# **GROMACS - Bug #341**

# **append option continuing to write to previous trajectory crashed when dealing with a large traj.trr file**

07/20/2009 10:17 PM - ckcumaa empty

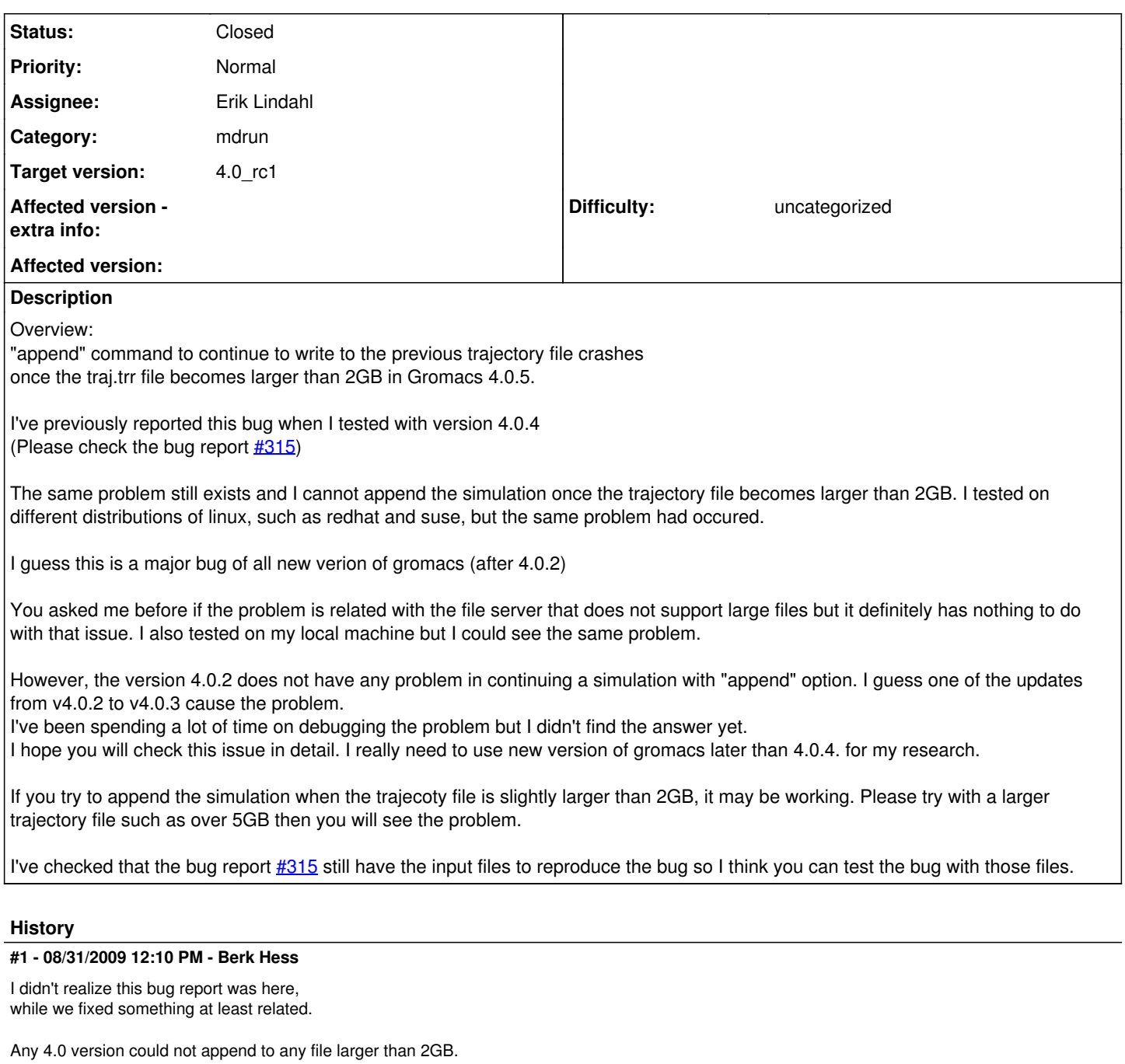

The fix is one line in src/gmxlib/checkpoint.c:

outputfiles[i].offset =  $((off t)$  offset high) << 32 ) |  $( (off t)$  offset low  $);$ + outputfiles[i].offset = (((off\_t) offset\_high) << 32) | ((off\_t) offset\_low & mask);

Could you check if this fixes your problem and also bug 315?

Berk

# **#2 - 08/31/2009 07:01 PM - ckcumaa empty**

(In reply to comment  $#1$ )

I didn't realize this bug report was here, while we fixed something at least related.

Any 4.0 version could not append to any file larger than 2GB.

The fix is one line in src/gmxlib/checkpoint.c:

- outputfiles[i].offset = ( ((off\_t) offset\_high) << 32 ) | ( (off\_t) offset\_low );
- + outputfiles[i].offset = ( ((off\_t) offset\_high) << 32 ) | ( (off\_t) offset\_low & mask );

Could you check if this fixes your problem and also bug 315?

Berk

Thank you for your advice.

I've tested version 4.0.5 with your recommendation but it didn't work for me. Since version 4.0.2 is working well even without the modification of the checkpoint.c, I think it's a different problem.

Please let me know if you have any other advice.

#### **#3 - 09/01/2009 09:59 AM - Berk Hess**

I can not reproduce your problem. For me appending to a 5 GB trr file works fine in 4.0.5 with the fix of my previous reply.

Could you run gmxdump -cp and report the file offset for the trr? For about 5GB I get: output filename = traj.trr file offset  $high = 1$ file\_offset\_low = 1108032704

What operating system are you running on?

Note that this bug is not critical, since you can run without -append and use trjcat.

Berk

#### **#4 - 09/01/2009 10:13 AM - Berk Hess**

I can add that the error message of truncate you report in bugzilla 315: "invalid arguments" is exactly what would happen with any Gromacs 4.0.6 version when your file size would be between 2 and 4 GB or between 6 and 8 GB, etc. This corresponds to a negative "file\_offset\_low" as reported by gmxdump cp. The fix I mailed fixes this issue.

Nothing essential seems to have changed between 4.0.2 and 4.0.3. Could it be that you coincidentally checked 4.0.2 with a trr size of between 4 and 6 GB, where you checked 4.0.3 with a size between 2 and 4 GB or between 6 and 8 GB?

Are you really sure you recompiled gmxlib and mdrun after applying the code change I mailed you?

I would guess that your problem is caused by the bug we fixed.

Berk

# **#5 - 09/01/2009 10:14 AM - Berk Hess**

In my previous reply I meant to say any Gromacs 4.0.? version. Gromacs 4.0.6 will include the fix.

Berk

# **#6 - 09/01/2009 08:15 PM - ckcumaa empty**

(In reply to comment  $\frac{\#4}{4}$ )

I've tested "append" option with version 4.0.2 and 4.0.5 without the modification of the checkpoint.c file. I restarted my job when the traj.trr is 3GB, 7GB, and 12GB.

For version 4.0.2, there was no problem in restarting at all even though I had not modified the checkpoint.c file. However, for version 4.0.5, the restarts were all failed for three cases and it was same even after modifying the checkpoint.c file. The simulation could not restart even when the traj.trr is not in the range of 2-4GB and 6-8GB once I used version 4.0.x (except for 4.0.2).

Could you let me know any other, even if it has really minor effect, changes in using checkpoint file to append simulation between version 4.0.2 and others?

# **#7 - 09/01/2009 09:02 PM - Berk Hess**

Could you answer the other question I had:

Could you run gmxdump -cp on the cpt file of the simulation that you can not append and report the file offset for the trr? For about 5GB I get: output filename = traj.trr file\_offset\_high =  $1$ file\_offset\_low = 1108032704

Berk

#### **#8 - 09/01/2009 10:06 PM - ckcumaa empty**

Here's the result (version 4.0.5 and modified the checkpoint.c file)

1. when traj.trr is 1.5 GB (append option was working) output filename = traj.trr file\_offset\_high =  $0$ file\_offset\_low =  $1361556000$ 

2. when traj.trr is 3.0 GB (append option was not working) output filename = traj.trr file offset  $h$ igh = 0 file\_offset\_low =  $-1717318592$ 

3. when traj.trr is 7.0 GB (append option was not working) output filename = traj.trr file\_offset\_high =  $0$  $file$ <sup> $^-$ </sup>offset $^-$ low = -1171197888

4. when traj.trr is 11.0 GB (append option was not working) output filename = traj.trr file offset  $high = 0$ file\_offset\_low = -2014065888

### **#9 - 09/01/2009 10:12 PM - Berk Hess**

Ah, that very interesting.

Are these the results of gmxdump on the trr before appending? I guess the trr file does not change if the truncate fails.

So offset\_high is always 0, even though it should be 1 for files larger than 4 GB.

Can you report the gmxdump offset output for a 4.0.2 checkpoint file that did work for a size between 4 and 6 GB?

Thanks,

Berk

#### **#10 - 09/01/2009 10:48 PM - ckcumaa empty**

(In reply to comment **#9)** 

Here's another result (version 4.0.2)

1. when traj.trr is 1.5 GB (append option was working) output filename = traj.trr file\_offset\_high = 0 file\_offset\_low =  $1383168000$ 

2. when traj.trr is 3.0 GB (append option was working) output filename = traj.trr file\_offset\_high =  $0$ file\_offset\_low =  $-1442183296$ 

3. when traj.trr is 5.0 GB (append option was working) output filename = traj.trr file\_offset\_high =  $0$ file\_offset\_low =  $922169504$ 

4. when traj.trr is 7.0 GB (append option was working)

output filename = traj.trr file\_offset\_high = 0 file\_offset\_low =  $-1432703088$ 

5. when traj.trr is 11.0 GB (append option was working) output filename = traj.trr  $file_ofSet_high = 0$ file\_offset\_low = -1947731584

Thank you

### **#11 - 09/02/2009 09:52 AM - Berk Hess**

I see what the problem is now. The off\_t value does not get converted correctly into into two ints. The high part is always 0.

Appending "worked" in 4.0.2, because we only check the return value of truncate since 4.0.3. This means that probably in 4.0.2 your trr file did not get truncated at all and you might have double frames.

The question is now why it goes wrong. One option could be that we check the size of off\_t against the size of int, whereas it should have been checked against 4.

I asked you before what system your are running on, could you tell me this?

Could you compile the small C program below with the same compiler options as Gromacs and run it and report the output value?

If this gives 8, then changing lines 780 and 792 of src/gmxlib/checkpoint.c from #if (SIZEOF\_OFF\_T > SIZEOF\_INT) to #if (SIZEOF OFF  $T > 4$ ) should fix the problem, if I did not overlook anything.

Thanks,

Berk

#include <stdio.h>

int main() { printf("%d\n",sizeof(int));

return 0;  $\left| \right|$ 

#### **#12 - 09/02/2009 05:34 PM - ckcumaa empty**

(In reply to comment  $#11$ )

First of all, I really appreciate your help.

I had compiled your C code and it returned 4 instead of 8. and the Red Hat Enterprise Linux 5 is the operating system.

Thank you kyungchan

#### **#13 - 09/02/2009 06:18 PM - Berk Hess**

OK, so the int size does not seem to be the issue. To check what actually happens in the Gromacs compilation, could you do: grep SIZEOF src/config.h in the directory where you compiled Gromacs and post the results? On my workstation I get: #define SIZEOF\_INT 4 #define SIZEOF\_LONG\_INT 8 #define SIZEOF\_LONG\_LONG\_INT 8 #define SIZEOF\_OFF\_T 8

Berk

#### **#14 - 09/02/2009 07:06 PM - ckcumaa empty**

(In reply to comment  $\#13$ )

I got:

```
#define SIZEOF_INT 4
#define SIZEOF_LONG_INT 4
#define SIZEOF_LONG_LONG_INT 8
#define SIZEOF_OFF_T 4
```
Thank you

#### **#15 - 09/02/2009 07:24 PM - Berk Hess**

Ah, that's it! The size of off\_t is reported as 4. This means you can not truncate files larger than 4 GB (or maybe 2 GB).

Before you mailed that the system administrator checked that the the size of off t is a bytes. But the configure script of Gromacs detects if differently.

I don't know if the size of off\_t depends on some settings. My workstation gives 8, my netbook gives 8 in the Gromacs config.h, but gives 4 when I run the program below.

I'll discuss this with Erik tomorrow. We should at least add a flag in the .cpt file to not append and give a warning when sizeof(off  $t$ )=4.

Berk

#include <stdio.h> #include <unistd.h> #include <sys/types.h>

int main() { printf("%d\n",sizeof(off\_t));

return 0; }

## **#16 - 09/02/2009 07:29 PM - Berk Hess**

Having off t only 4 bytes sounds strange though. What kind of architecture/processor do you have?

Berk

### **#17 - 09/02/2009 08:38 PM - ckcumaa empty**

(In reply to comment  $\#16$ )

For cluster,

I'm using dual ~ quad core AMD opteron 3.0 GHz cpus and system memory per node ranges from 2GB to 32GB. The redhat linux enterprise 5.0 is operating system.

F.Y.I

The following is the answer from our system administrator [It is a 64 bit system, but it is a LP64 system by default, that is LONG and POINTER is 8 bytes (64 bit) int is still 4 bytes (32 bit)]

For my local machine, It's a 32 bit system and the operating system is the red hat linux.

kyungchan

# **#18 - 09/03/2009 06:15 PM - Berk Hess**

I just put in a proper check for sizeof(off  $t$ )=4 and appending of files > 2 GB for the Gromacs 4.0.6 release. This does not mean it appending of large files will work on your system then, but you will get a proper error message.

Why your system does not have 8 byte off t size is another matter. You hardware is quite new and your operating system also seems quite new.

Maybe configure/autoconf does not detect properly that large file support can be turned on.

Berk

#### **#19 - 09/04/2009 03:29 AM - ckcumaa empty**

(In reply to comment  $\#18$ )

Thank you Berk for all your help. I'll test version 4.0.6 and report the result.

kyungchan

#### **#20 - 09/04/2009 10:06 AM - Berk Hess**

I looked at your replies once more and now noticed that you are talking about two different machines: your workstation and a cluster.

Now I don't understand on which machine you are having the appending problem, on which machine you compiled the binary that gives the problem and on which machines you did the checks.

You post with SIZEOF\_LONG=4 shows that at least on that machine your compiler is configured for 32 bit pointers. Note that this does not imply anything about the size of off t (which was also 32 bit in your post).

Berk

## **#21 - 09/04/2009 07:10 PM - ckcumaa empty**

(In reply to comment  $\frac{\#20}{4}$ )

OK, the previous report was from my local machine and the following results are from our system administrator and he got on the cluster.

#define SIZEOF\_INT 4 #define SIZEOF\_LONG\_INT 8 #define SIZEOF\_LONG\_LONG\_INT 8 #define SIZEOF\_OFF\_T 8

The OFF T values are exactly same sa yours so I'll test on our cluster with the modification of checkpoint.c and report the results.

Thank you for your advice.

kyungchan

### **#22 - 09/04/2009 07:18 PM - Erik Lindahl**

Hi,

I think we've pretty much narrowed it down to the off t, but we're still a bit perplexed why it's not identified correctly on your cluster. As Berk said, we will "fix" this by making sure to disable a lot of the appending when we cannot find 64-bit support, but it would of course be good to fix the detection so it works on all systems too for the future.

1) Do you know how gromacs was compiled on your system?

2) If not, could you possibly help us to test two things:

2a) Send us the output of "autoconf --version" and "automake --version"

2b) Download the gromacs source (any 4.x.y version is fine), run the ./configure script, and send is the two f iles "config.log" and "src/config.h"?

That might help us to debug the detection - unless it turns out to be a problem on your cluster, of course ;-)

Cheers,

Erik

### **#23 - 09/04/2009 08:02 PM - ckcumaa empty**

(In reply to comment  $\frac{\#22}{ }$ )

I got

GNU Autoconf 2.5.9 GNU Automake 1.9.6

I've sent you config.log and config.h to your email account

Thank you.

kyungchan

# **#24 - 09/09/2009 03:49 AM - ckcumaa empty**

(In reply to comment  $\frac{\#22}{4}$ )

I've tested the version 4.0.5 on the clusters of my university, which has the same OFF\_T values as yours, with the modification of checkpoint.c file and it's working fine now.

There's no problem in using the "append" option on 64bit linux machine now.

I really appreciate all of your advice.

kyungchan